## Cheatography

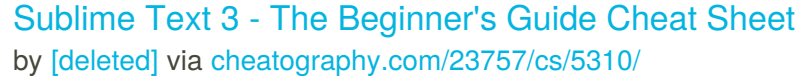

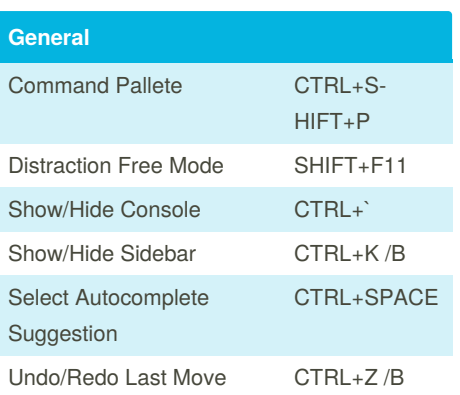

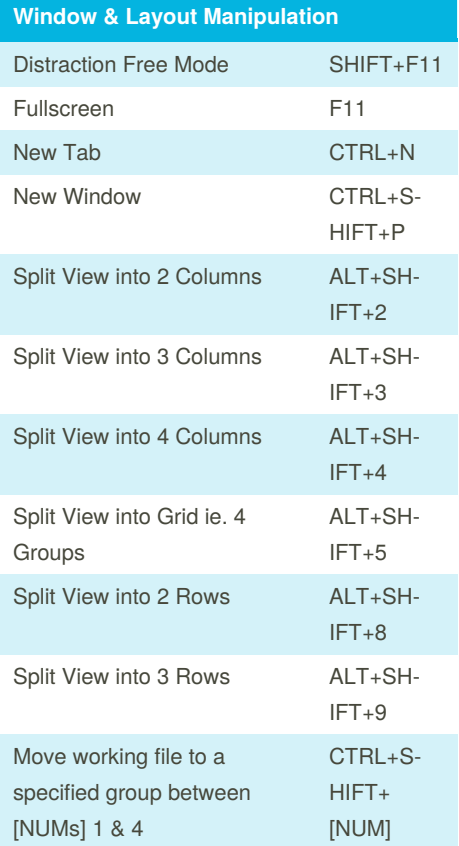

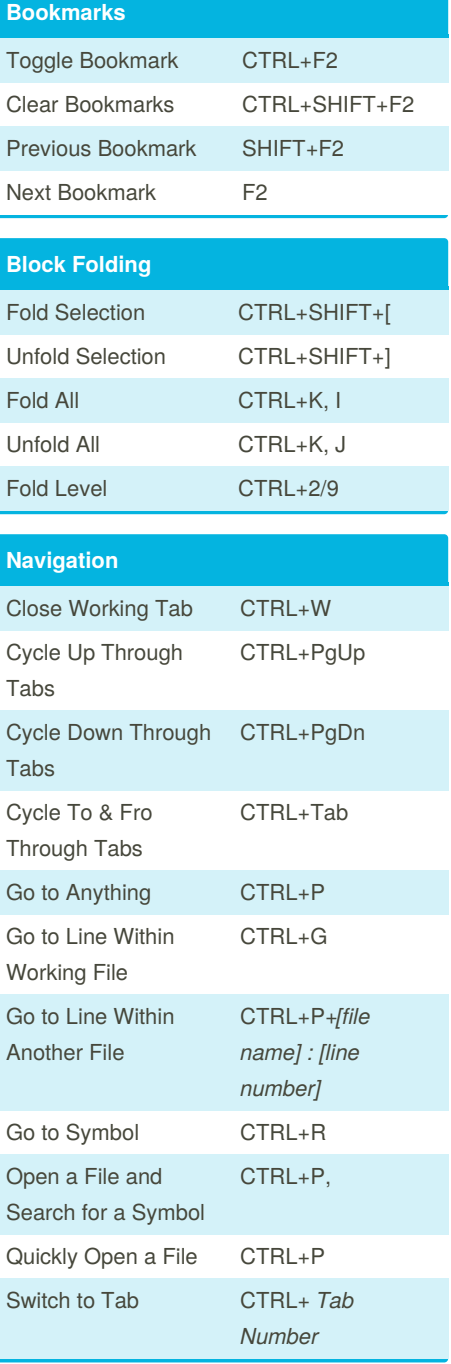

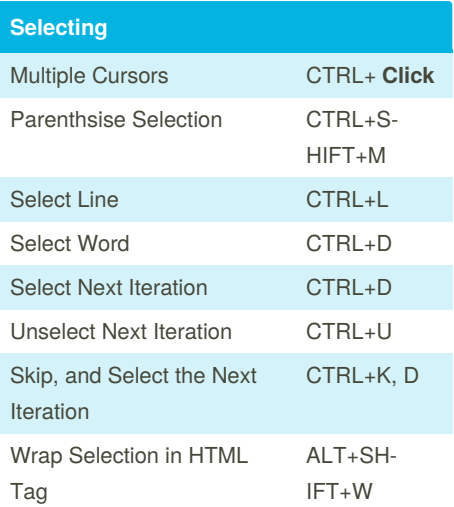

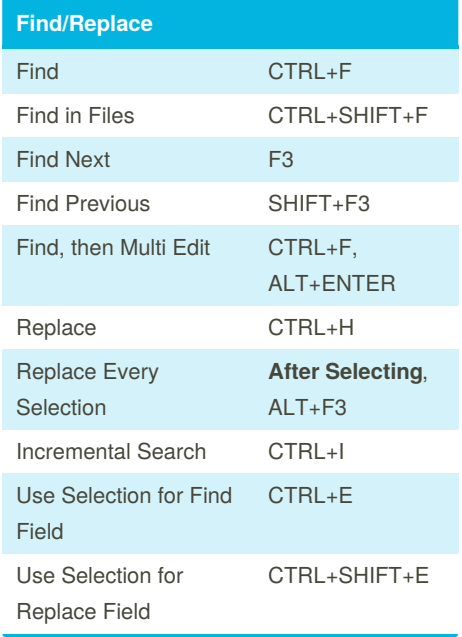

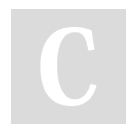

By **[deleted]** [cheatography.com/deleted-](http://www.cheatography.com/deleted-23757/)23757/

Published 1st October, 2015. Last updated 12th May, 2016. Page 1 of 2.

Sponsored by **CrosswordCheats.com** Learn to solve cryptic crosswords! <http://crosswordcheats.com>

## Cheatography

## Sublime Text 3 - The Beginner's Guide Cheat Sheet by [\[deleted\]](http://www.cheatography.com/deleted-23757/) via [cheatography.com/23757/cs/5310/](http://www.cheatography.com/deleted-23757/cheat-sheets/sublime-text-3-the-beginner-s-guide)

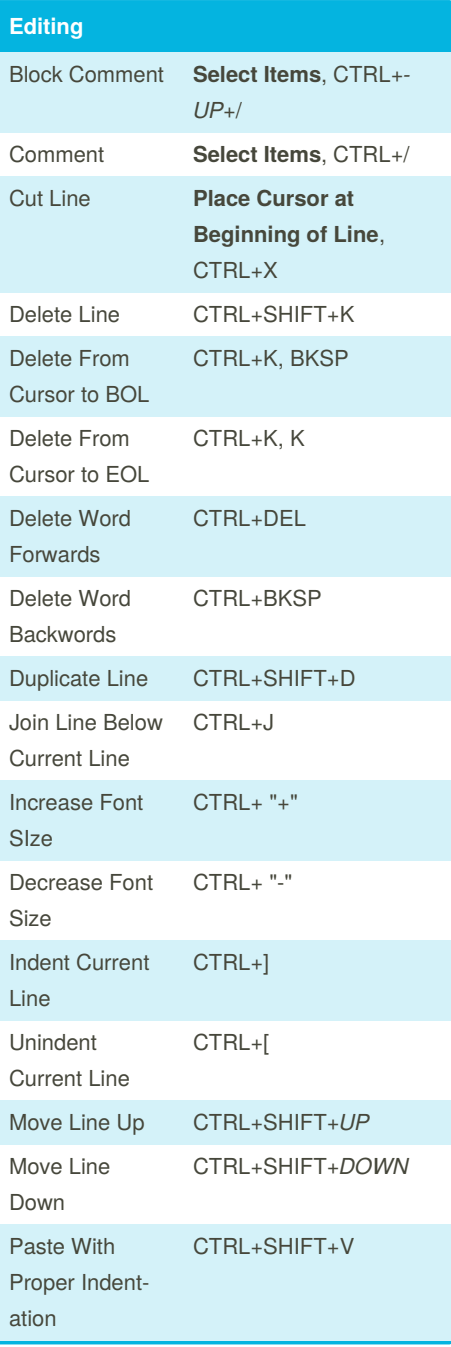

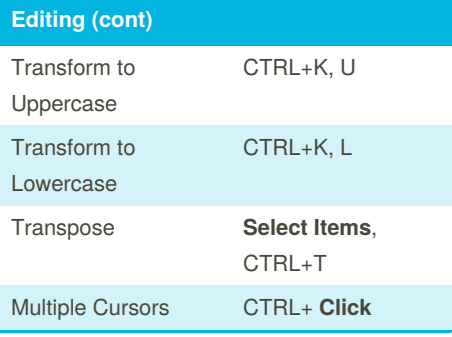

23757/

By **[deleted]** [cheatography.com/deleted-](http://www.cheatography.com/deleted-23757/)

Published 1st October, 2015. Last updated 12th May, 2016. Page 2 of 2.

Sponsored by **CrosswordCheats.com** Learn to solve cryptic crosswords! <http://crosswordcheats.com>